Документ подписан прос<u>той электронной подписью</u><br>Информация о владовосхдарственное аккредитованное не<mark>коммерческое частное образовательное</mark> **учреждение высшего образования «Академия маркетинга и социально-информационных технологий – ИМСИТ» (г. Краснодар)** Информация о владельце: ФИО: Агабекян Раиса Левоновна Должность: ректор Дата подписания: 19.05.2023 11:52:17 Уникальный программный ключ:

4237c7ccb9b9e111bbaf1f4fcda9201d015c4dbaa12**\$#AH7\QX\BQAkaдемия ИМСИТ)** 

# УТВЕРЖДАЮ

Проректор по учебной работе, доцент

\_\_\_\_\_\_\_\_\_\_\_\_\_\_Н.И. Севрюгина

17 апреля 2023 г.

Закреплена за кафедрой **Кафедра математики и вычислительной техники**

# **Б1.Б.13**

# **Эконометрика**

# рабочая программа дисциплины (модуля)

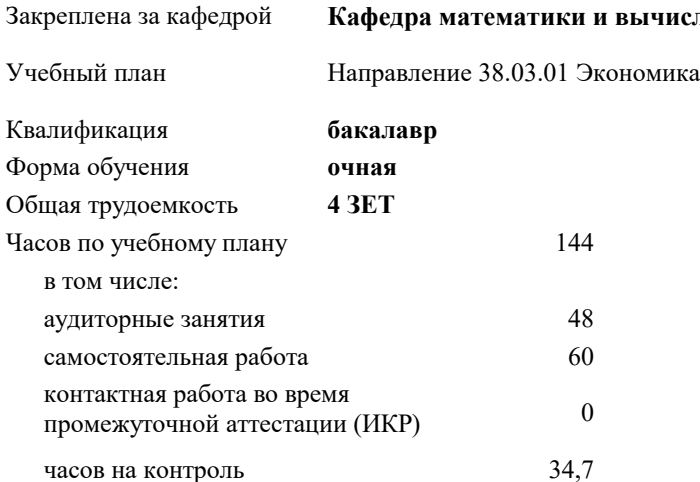

экзамены 3 Виды контроля в семестрах:

## **Распределение часов дисциплины по семестрам**

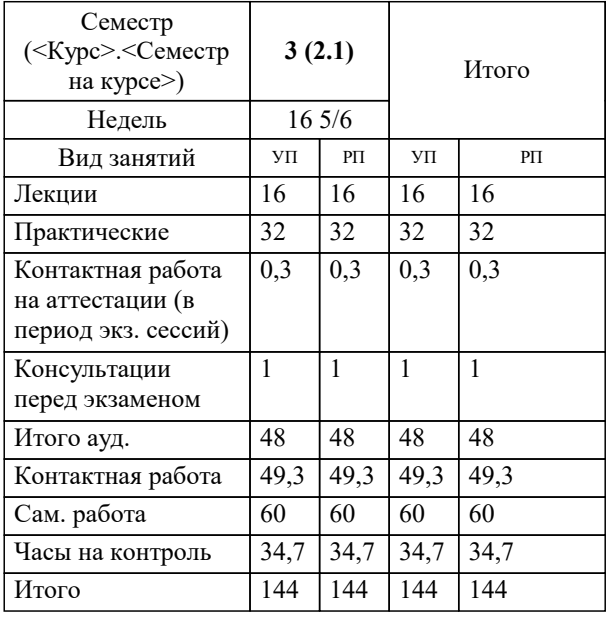

УП: 38.03.01 Э 3+20.plx стр. 2

#### Программу составил(и):

*к.т.н., доцент, Аникина Ольга Владимировна*

## Рецензент(ы):

д.т.н., профессор кафедры информационных систем и программирования КубГТУ, Видовский Л.А.;директор ООО «IC-*КОНСОЛЬ», Суриков А.И.*

**Эконометрика** Рабочая программа дисциплины

разработана в соответствии с ФГОС ВО:

Федеральный государственный образовательный стандарт высшего образования по направлению подготовки 38.03.01 ЭКОНОМИКА (уровень бакалавриата) (приказ Минобрнауки России от 12.11.2015 г. № 1327)

Направление 38.03.01 Экономика составлена на основании учебного плана: утвержденного учёным советом вуза от 13.04.2020 протокол № 8.

**Кафедра математики и вычислительной техники** Рабочая программа одобрена на заседании кафедры

Протокол от 14.03.2022 г. № 8

Зав. кафедрой Аникина Ольга Владимировна

Согласовано с представителями работодателей на заседании НМС, протокол №9 от 17 апреля 2023 г.

Председатель НМС проф. Павелко Н.Н.

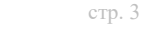

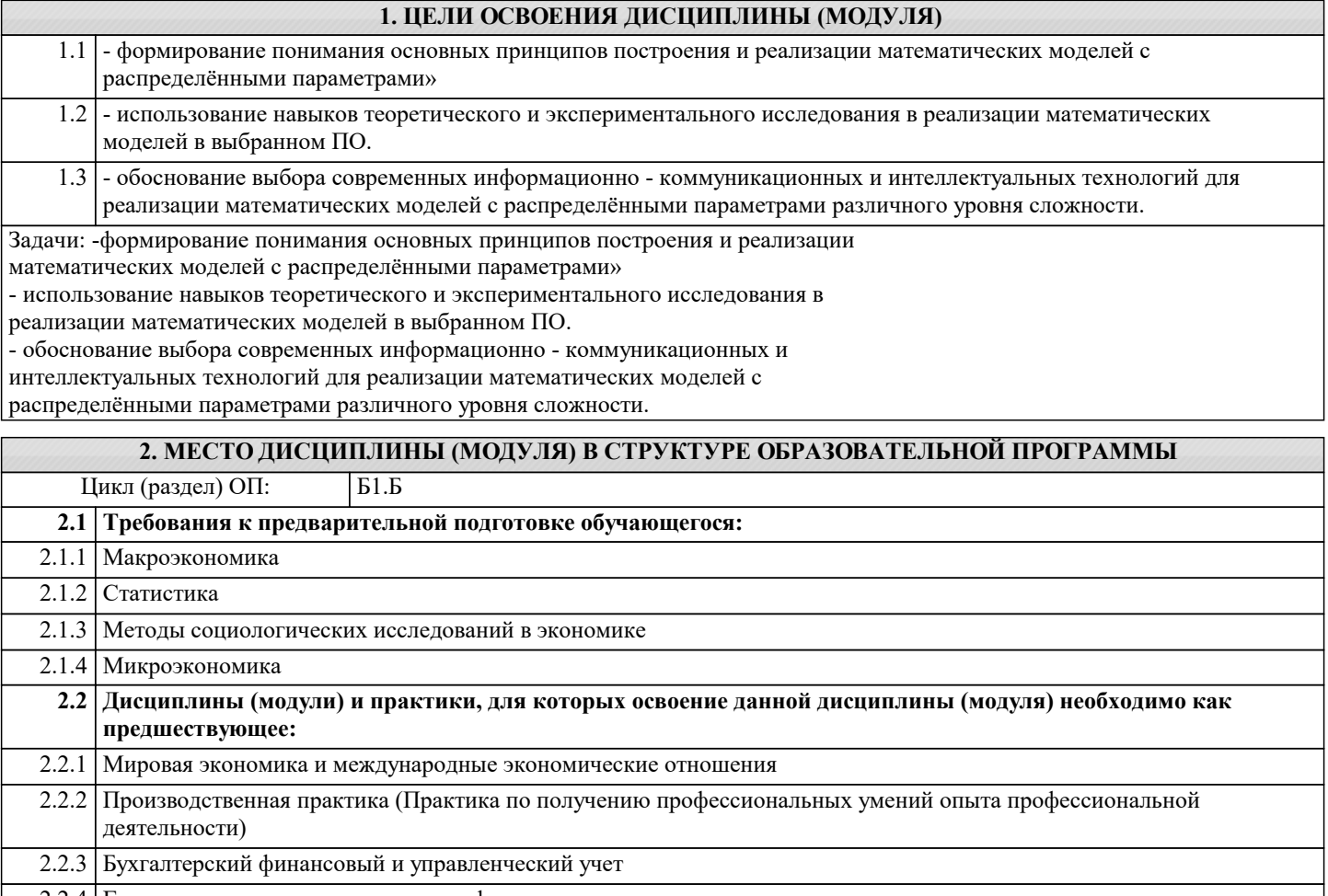

2.2.4 Государственные и муниципальные финансы

## 3. ФОРМИРУЕМЫЕ КОМПЕТЕНЦИИ, ИНДИКАТОРЫ ИХ ДОСТИЖЕНИЯ и планируемые результаты обучения

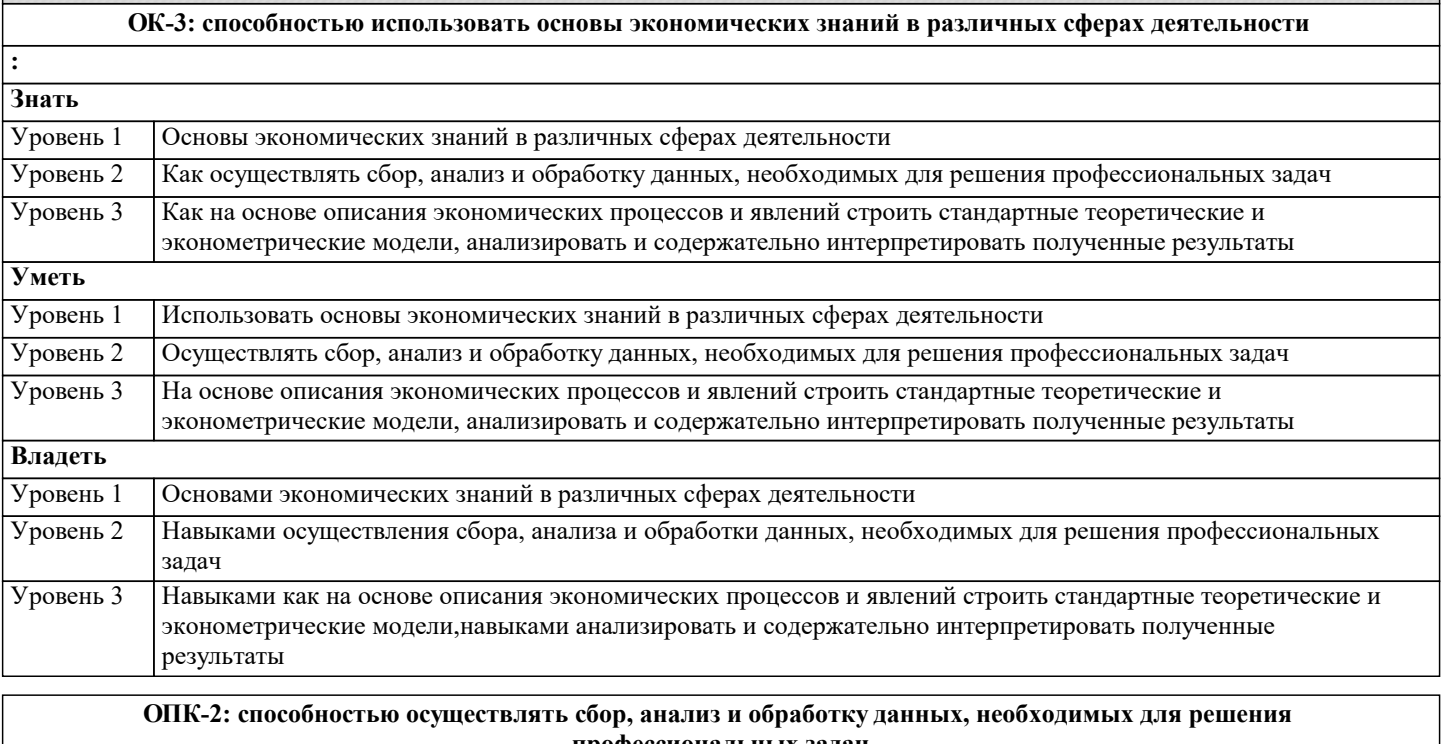

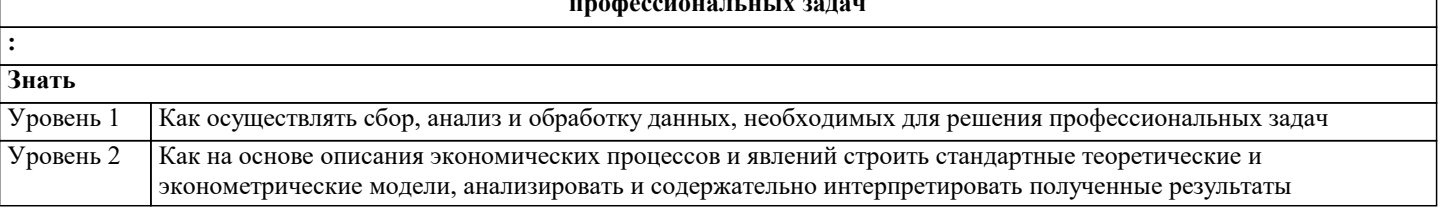

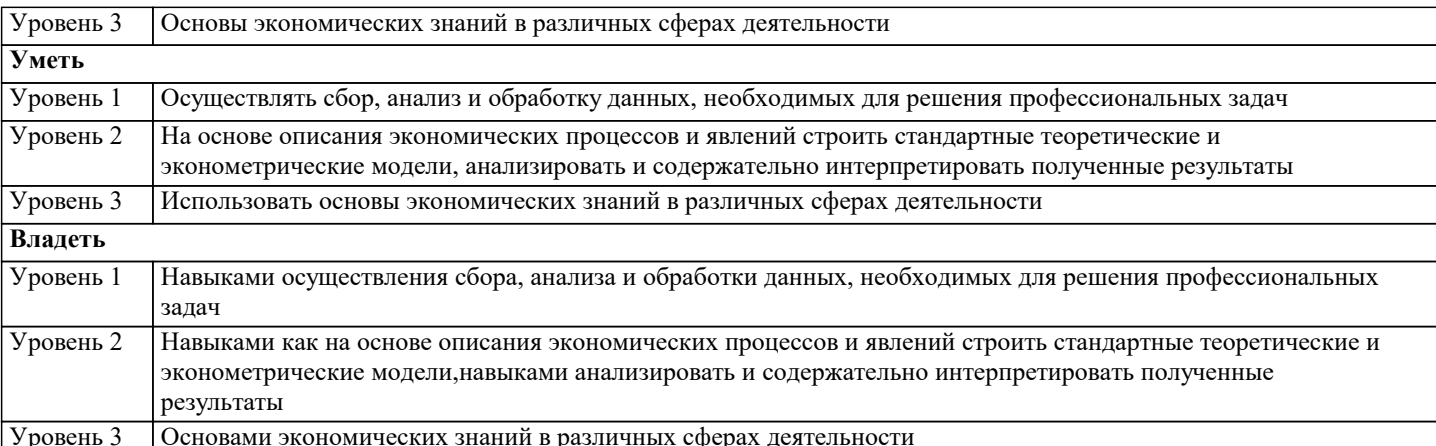

ПК-4: способностью на основе описания экономических процессов и явлений строить стандартные теоретические и эконометрические модели, анализировать и содержательно интерпретировать полученные результаты

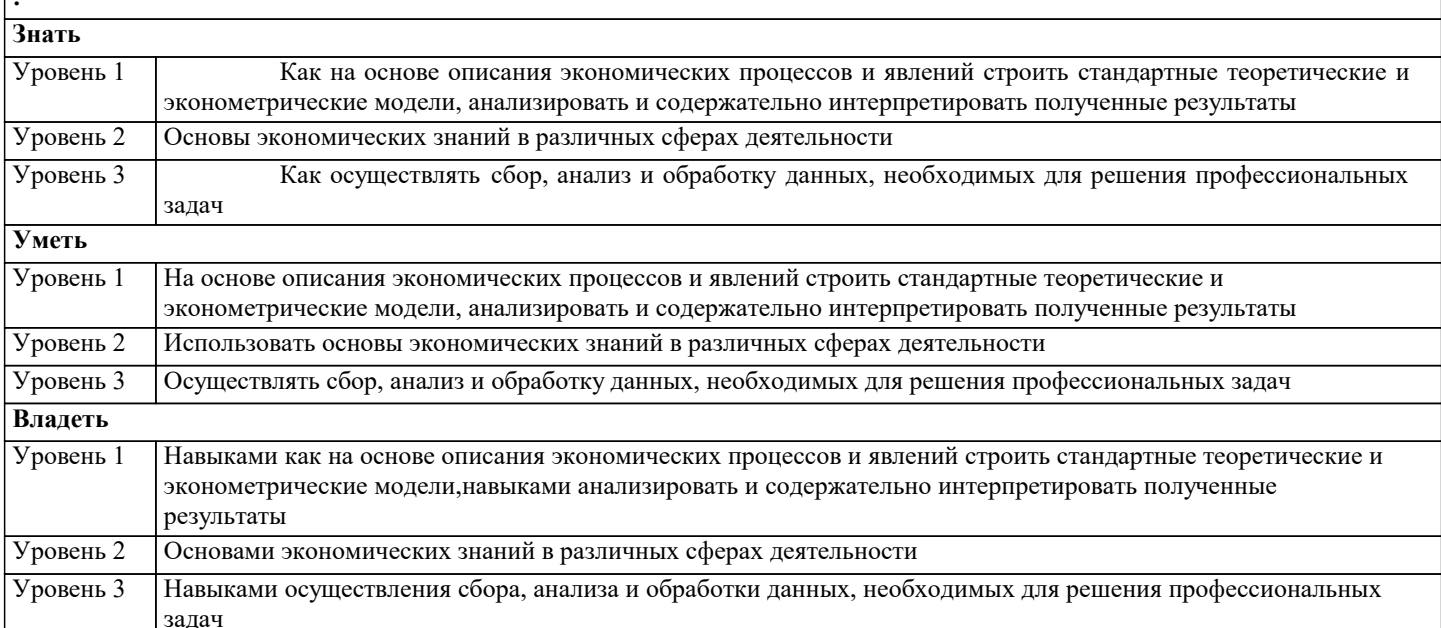

#### ПК-6: способностью анализировать и интерпретировать данные отечественной и зарубежной статистики о социально-экономических процессах и явлениях, выявлять тенденции изменения социально-экономических показателей

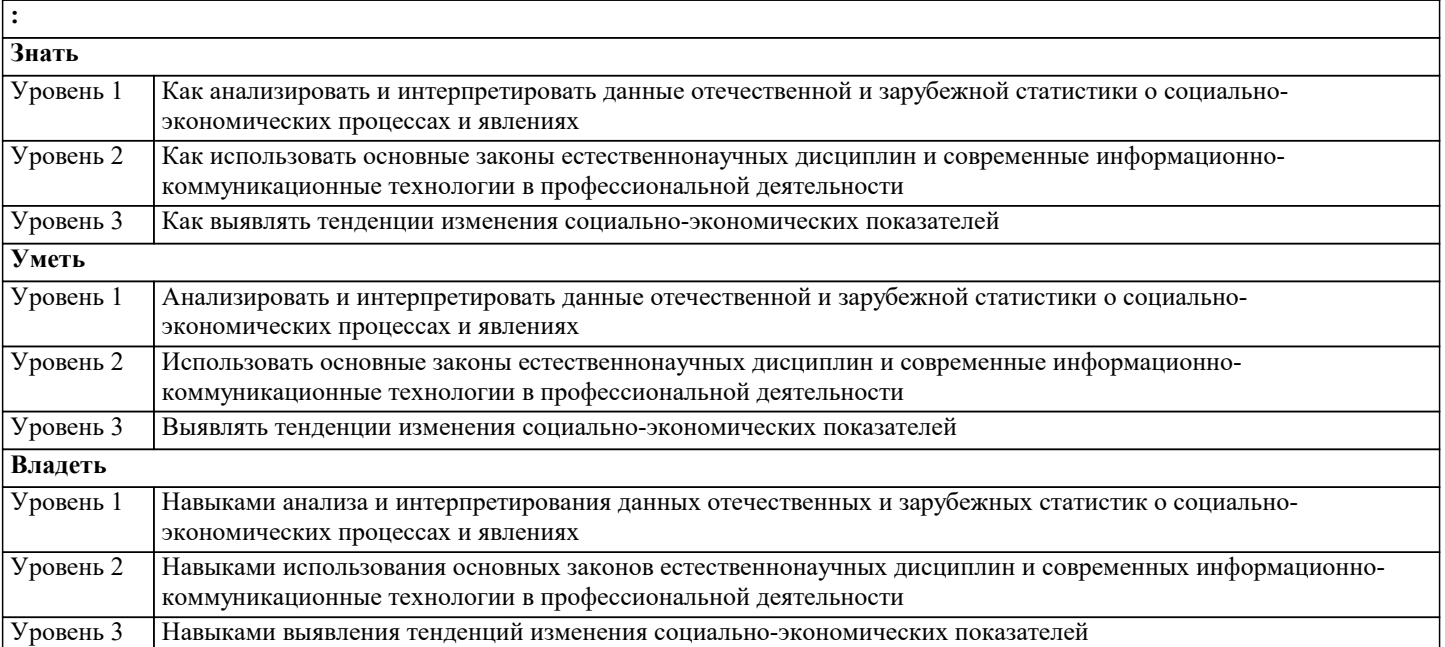

 $\overline{\cdot}$ 

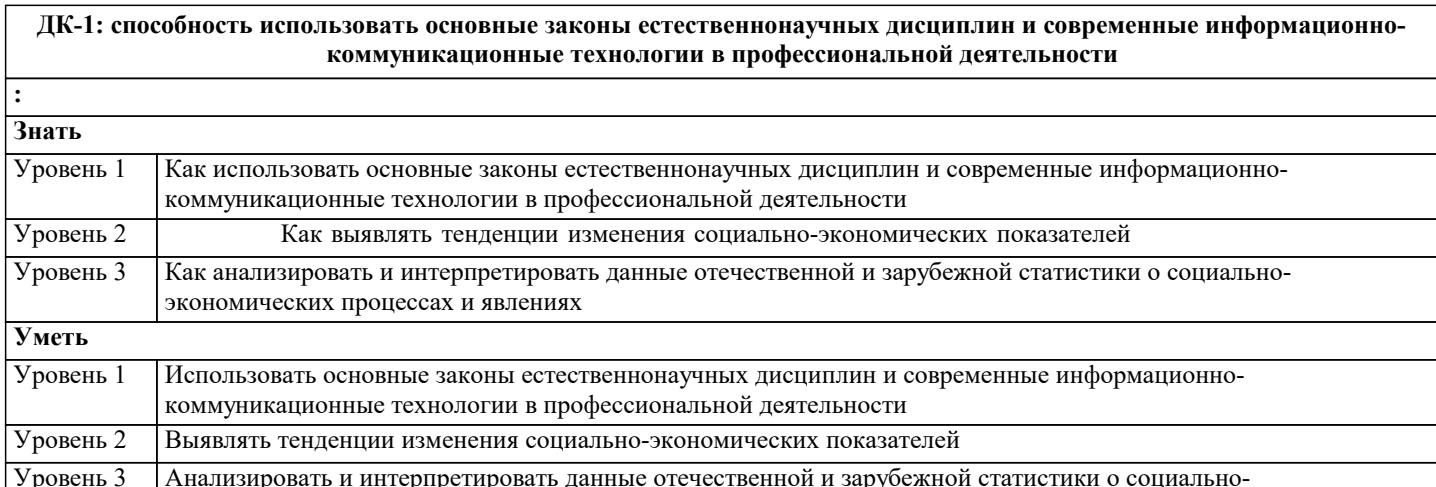

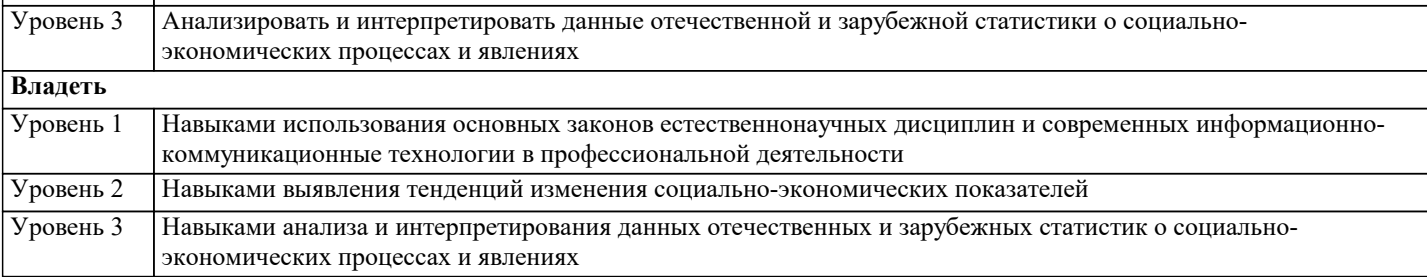

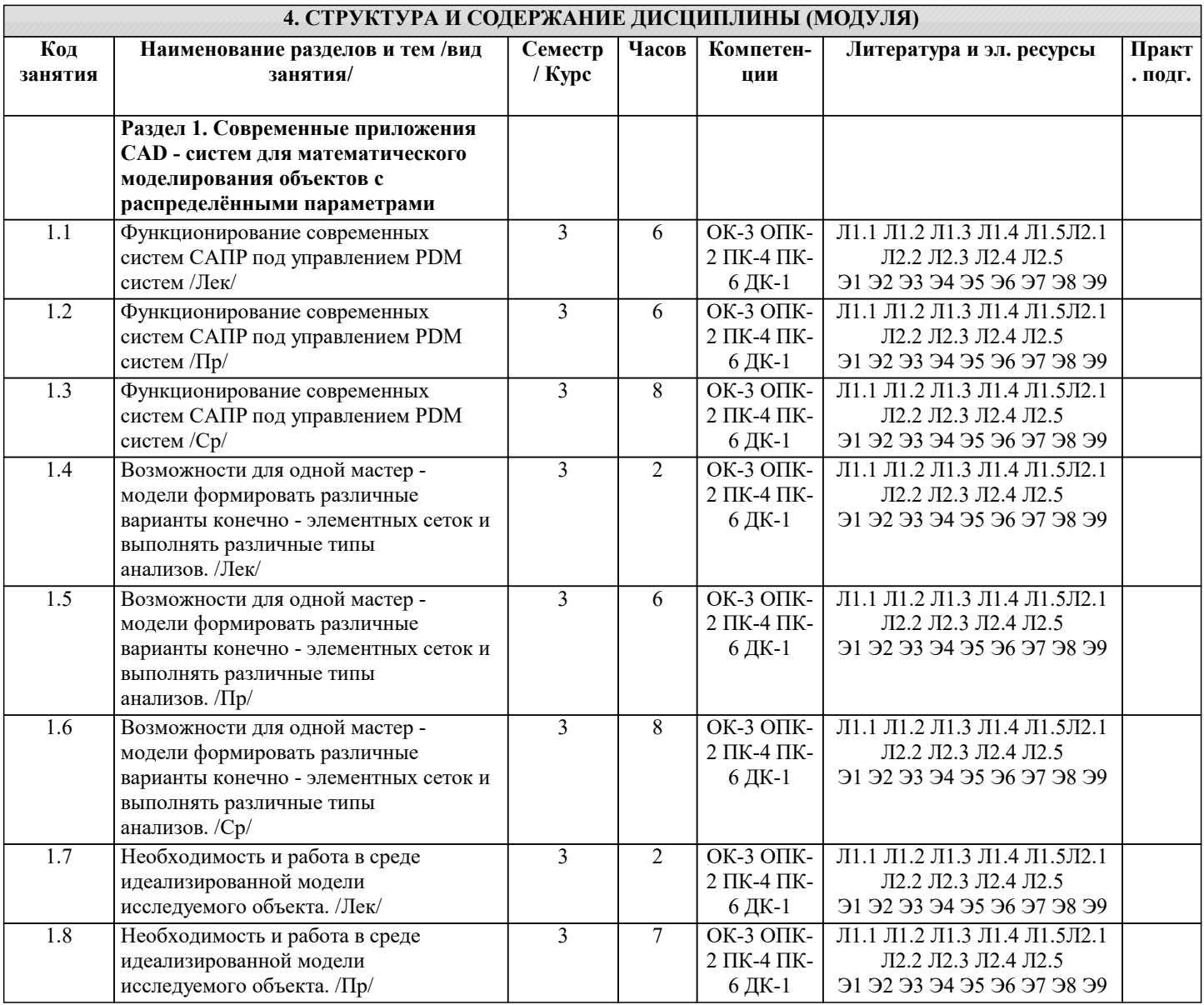

 $\overline{a}$ 

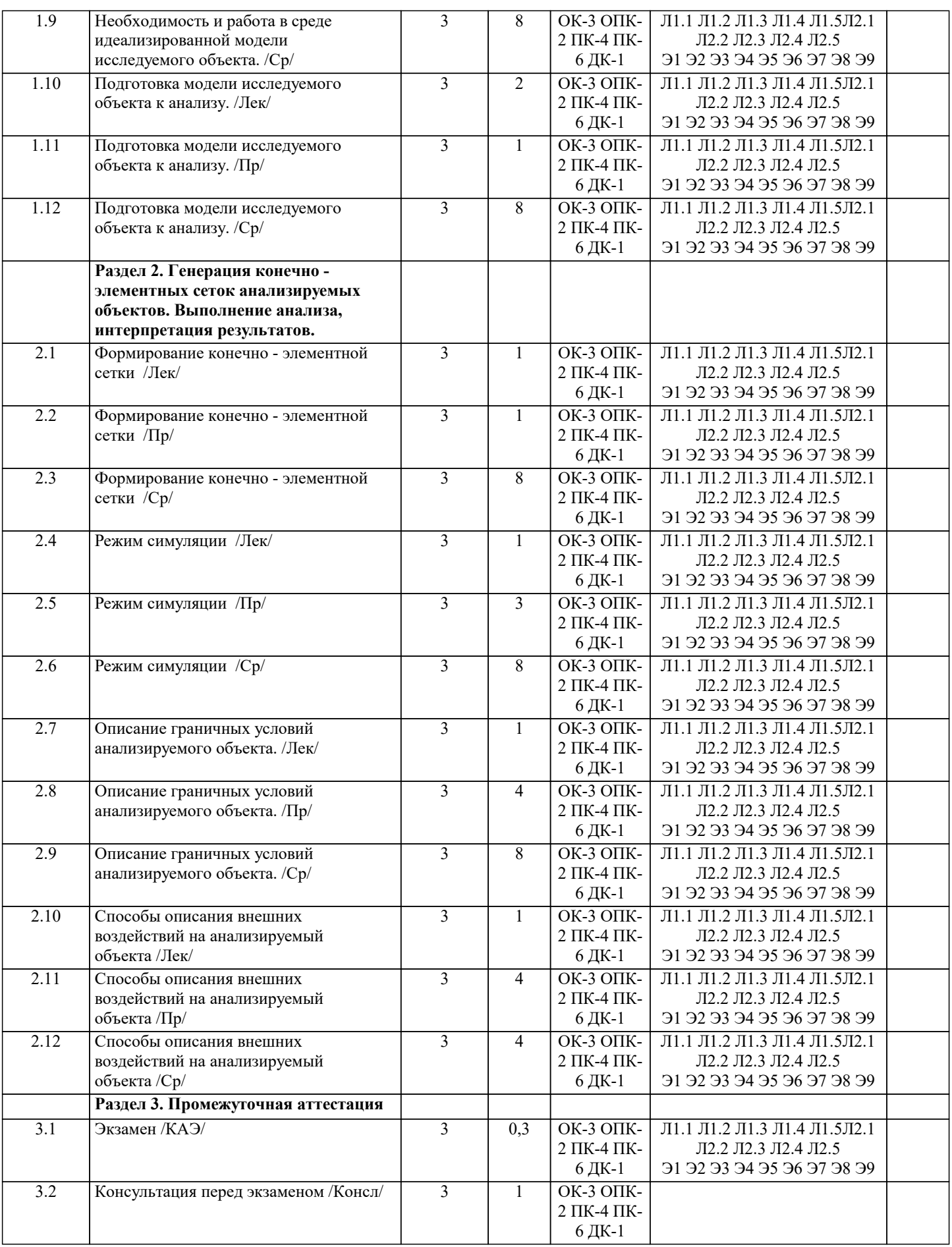

# **5. ОЦЕНОЧНЫЕ МАТЕРИАЛЫ**

### **5.1. Контрольные вопросы и задания**

перечень вопросов для

# подготовке к экзамену: 1. Основные типы и базовая функциональность систем автоматизированного проектирования изделий машиностроения. 2. Геометрическое и вариационное моделирование в САПР. 3. Задачи удовлетворения геометрическим ограничениям и параметрической оптимизации. 4. Инженерные параметры в САПР. 5. Параметрическая оптимизация в САПР. 6. Концепция «черного ящика» в контексте параметрической оптимизации в САПР. 7. Цикл обновления модели при оптимизации в САПР. 8. Современные системы САПР 9. РДМ системы. Их возможности. 10. Функционирование современных систем САПР под управлением РDM систем 11. Работа в среде идеализированной модели исследуемого объекта. 12. Формирование конечно - элементной сетки анализируемого объекта. 13. Режим симуляции. 14. Граничные условия анализируемого объекта. 15. Подготовка модели исследуемого объекта к анализу. 16. Способы описания внешних воздействий на анализируемый объект: сила, момент, распределение нагрузки. 17. Принципиальные особенности объектов с распределёнными параметрами 18. Моделирование объектов с распределёнными параметрами первого рода. 19. Моделирование объектов с распределёнными параметрами второго рода. 20. Моделирование объектов с распределёнными параметрами четвертого рода 5.2. Темы письменных работ не предусмотрено 5.3. Фонд оценочных средств 1. Что является предметом изучения эконометрики? - Количественная сторона экономических процессов и явлений + Массовые экономические процессы и явления - Система внутренних связей между явлениями национальной экономики 2. Гетероскедастичность - это в эконометрике термин, обозначающий: + Неоднородность наблюдений, которая выражается в непостоянной (неодинаковой) дисперсии случайной ошибки эконометрической (регрессионной) модели - Однородную вариантность значений наблюдений, которая выражена в относительной стабильности, гомогенности дисперсии случайной ошибки эконометрической (регрессионной) модели - Меру разброса значений случайной величины относительно ее математического ожидания 3. Мультиколлинеарность - это в эконометрике термин, обозначающий: - Метод, позволяющий оценить параметры модели, опираясь на случайные выборки - Статистическую зависимость между последовательными элементами одного ряда, которые взяты со сдвигом + Наличие линейной зависимости между факторами (объясняющими переменными) регрессионной модели 4. Теорема Гаусса-Маркова в эконометрике опирается на: + Метод наименьших квадратов - Метод наименьших модулей - Метод инструментальных переменных 5. Эконометрика - это наука, которая изучает: - Структуру, порядок и отношения, сложившиеся на основе операций подсчета, измерения и описания формы объектов - Возможности применения методов математики для решения экономических задач

возмущения

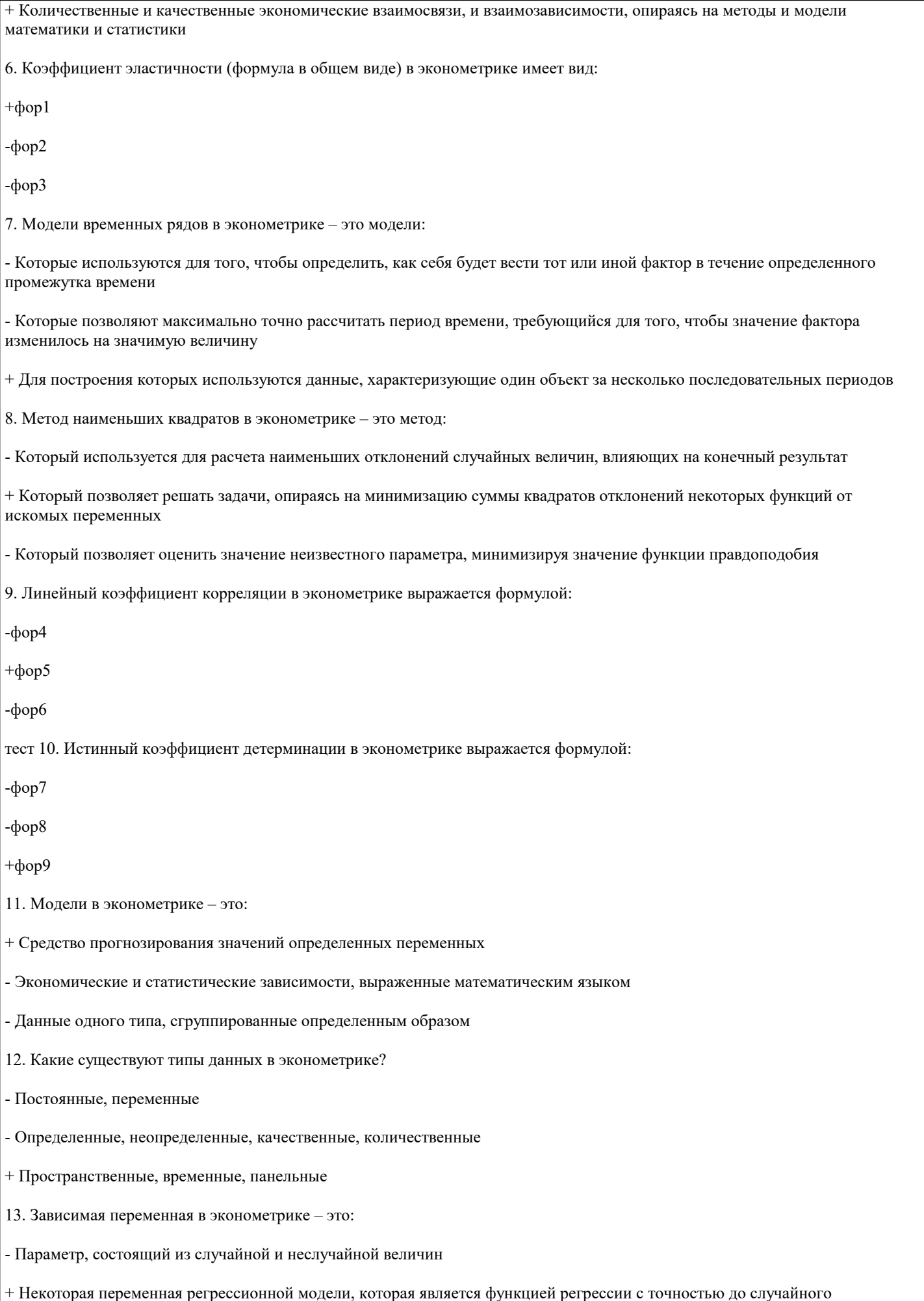

- Переменная, которая получается путем перевода качественных характеристик в количественные, т.е. путем присвоения цифровой метки

14. Какова цель эконометрики?

- Поиск, трактовка (с использованием математического инструментария) и систематизация факторов, которые влияют на повеление экономического объекта

- Выявление качественных и количественных связей между характеристиками экономических объектов с целью построить экономическую модель их развития

+ Разработка инструментов для прогнозирования поведения экономического объекта в различных ситуациях и на их базе решение практических задач по управлению объектом, выбору поведения в сложившихся экономических условиях и т.д.

15. Что представляет собой выборочная дисперсия?

+ Несмещенную оценку генеральной дисперсии

- Смещенную оценку генеральной дисперсии

- Смещенную оценку моды

16. Какие приемы используют для идентификации модели?

- Проверка адекватности, статистический анализ

+ Оценка параметров, статистический анализ

- Расчет математических ожиданий, проверка адекватности

17. Предельно допустимое значение средней ошибки аппроксимации составляет ... %.

- Не более  $10-12$
- $-$  He force  $3-5$

 $+$  Не более 8-10

18. Какие существуют типы переменных в эконометрике?

+ Предопределенные, экзогенные, эндогенные

- Пространственные, временные, панельные

- Экзогенные, эндогенные

19. Назовите ученого, который ввел термин «эконометрика».

- Н. Кондратьев
- $+ P.$  Фриш
- К. Грэнджер

тест 20. Какой показатель измеряет тесноту статистической связи между переменной и объясняющими переменными?

+ Коэффициент детерминации

- Коэффициент рекурсии

- Коэффициент корреляции

21. Укажите, какими способами оценивают параметры линейной регрессии:

- Дисперсия, метод наименьших квадратов, математическое ожидание

+ Дисперсия, математическое ожидание, ковариация, среднеквадратичное отклонение

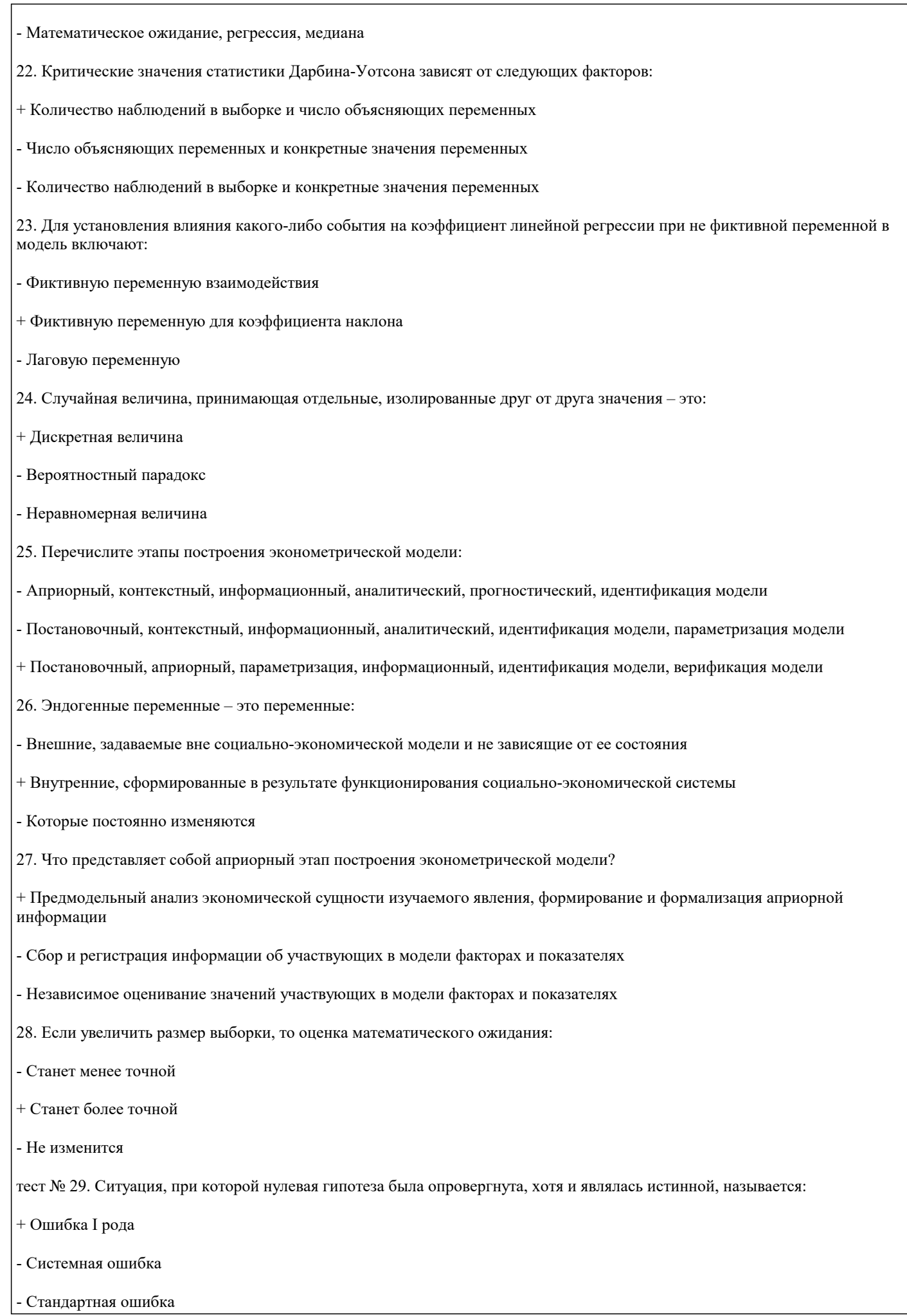

30. Если предположение о природе гетероскедастичности верно, то дисперсия случайного члена для первых наблюдений в упорядоченном ряду будет ... для последних.

- Такой же, как
- Выше, чем
- + Ниже, чем

### 5.4. Перечень видов оценочных средств

Задания со свободно конструируемым ответом (СКО) предполагает составление развернутого ответа на теоретический вопрос. Задание с выбором одного варианта ответа (ОВ, в задании данного типа предлагается несколько вариантов ответа, среди которых один верный. Задания со свободно конструируемым ответом (СКО) предполагает составление развернутого ответа, включающего полное решение задачи с пояснениями.

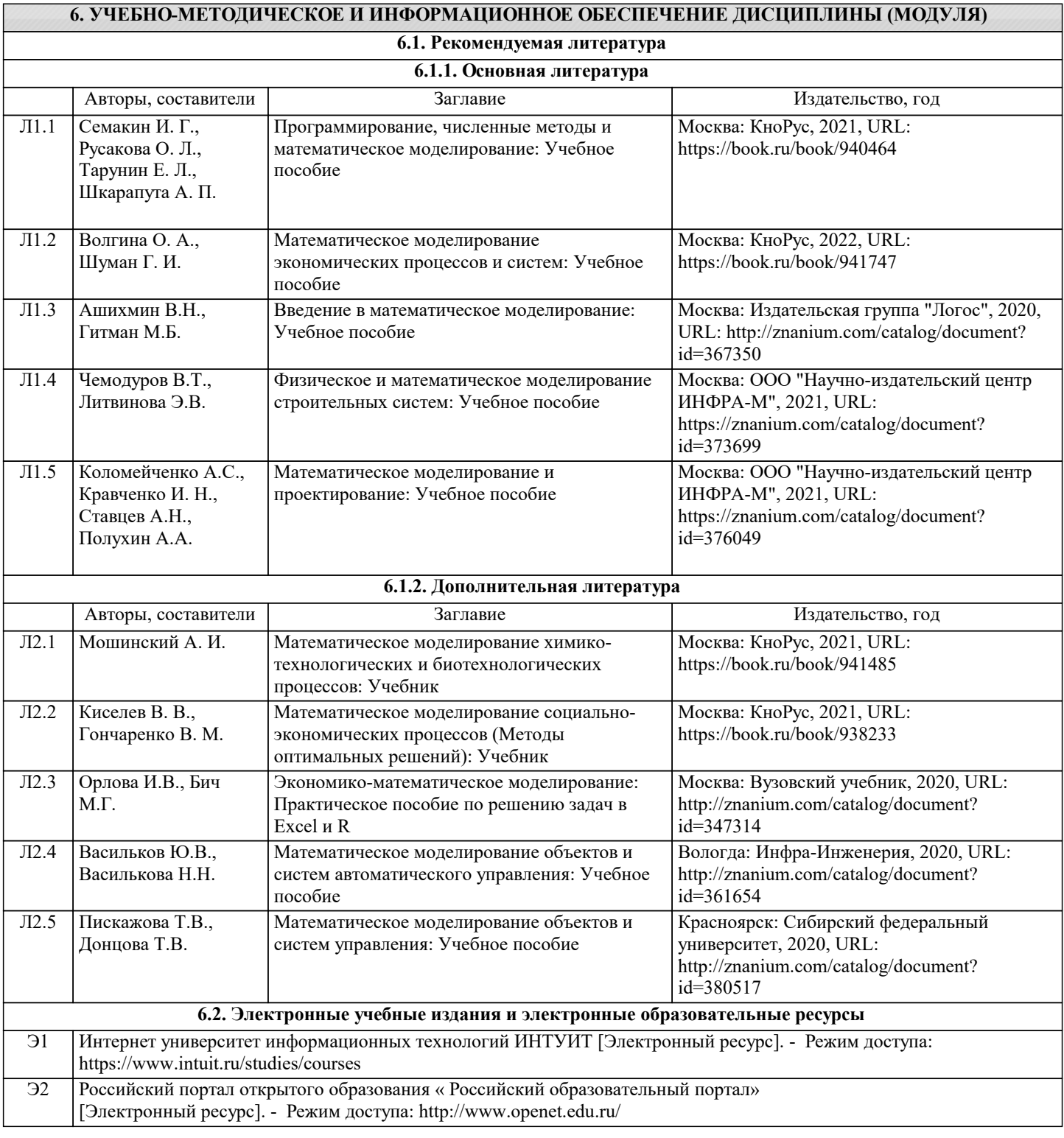

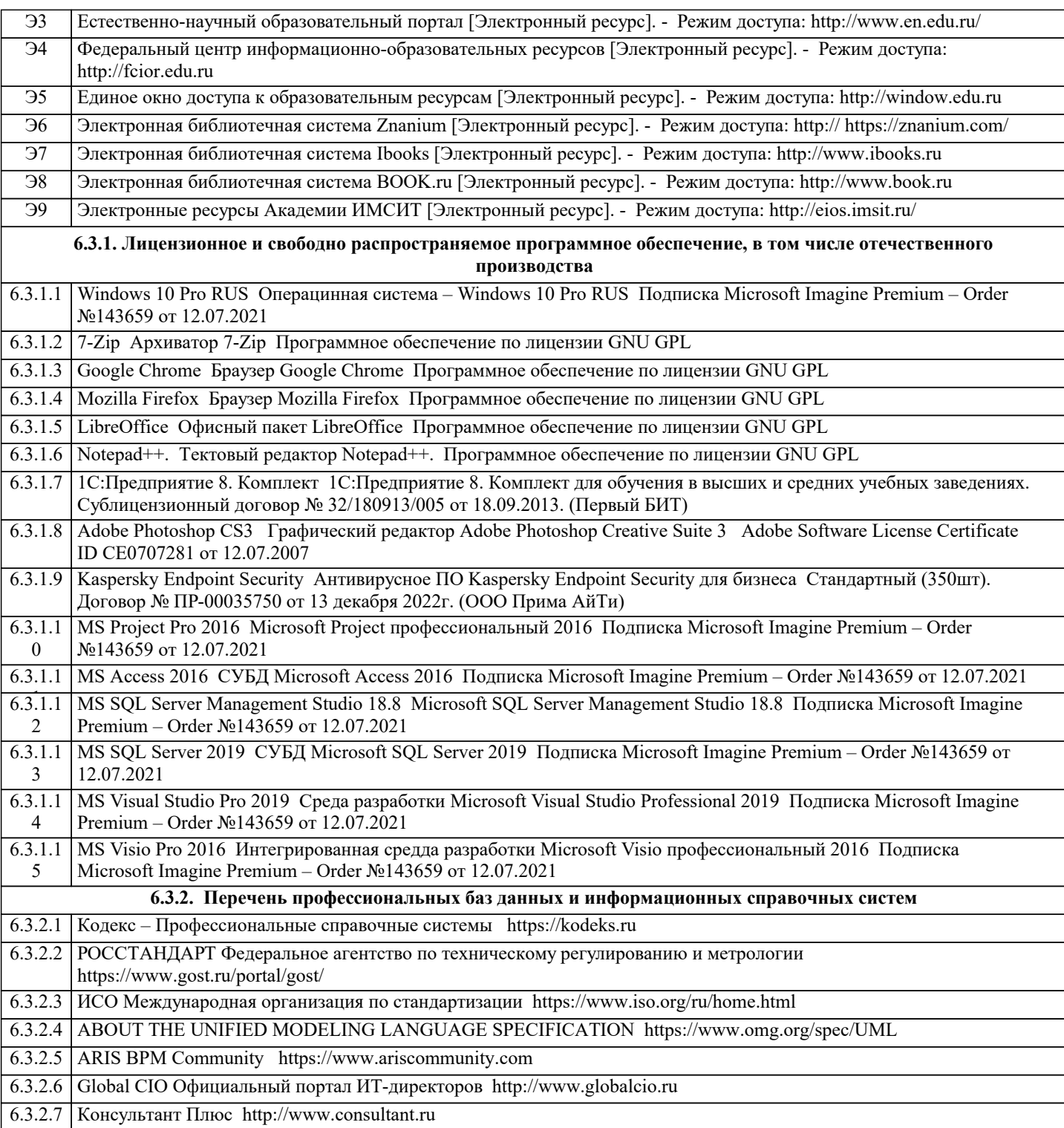

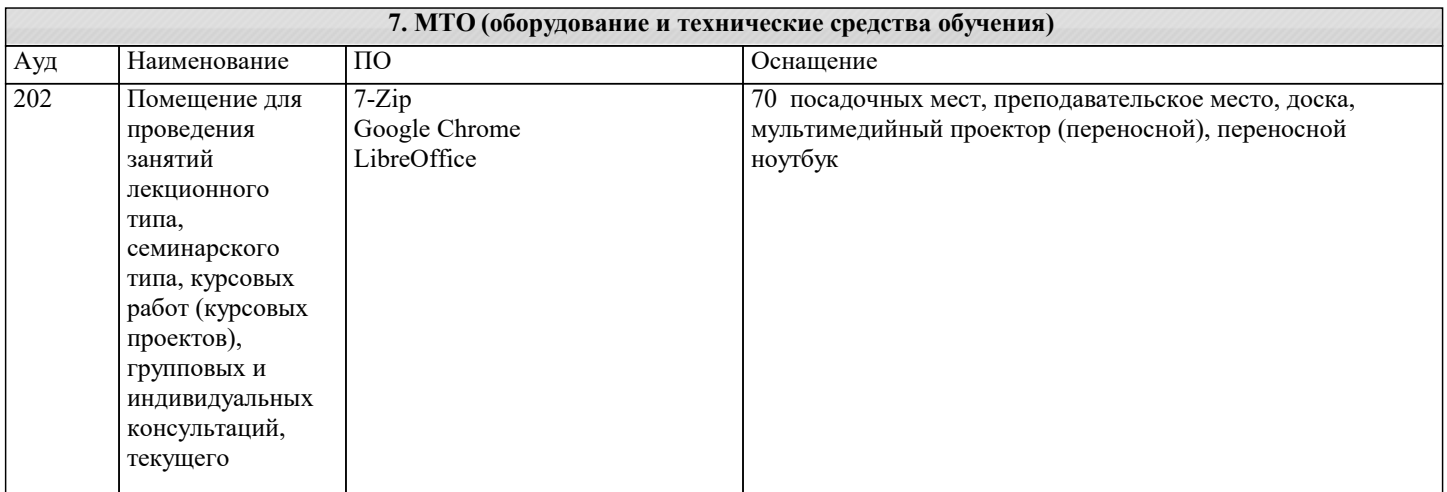

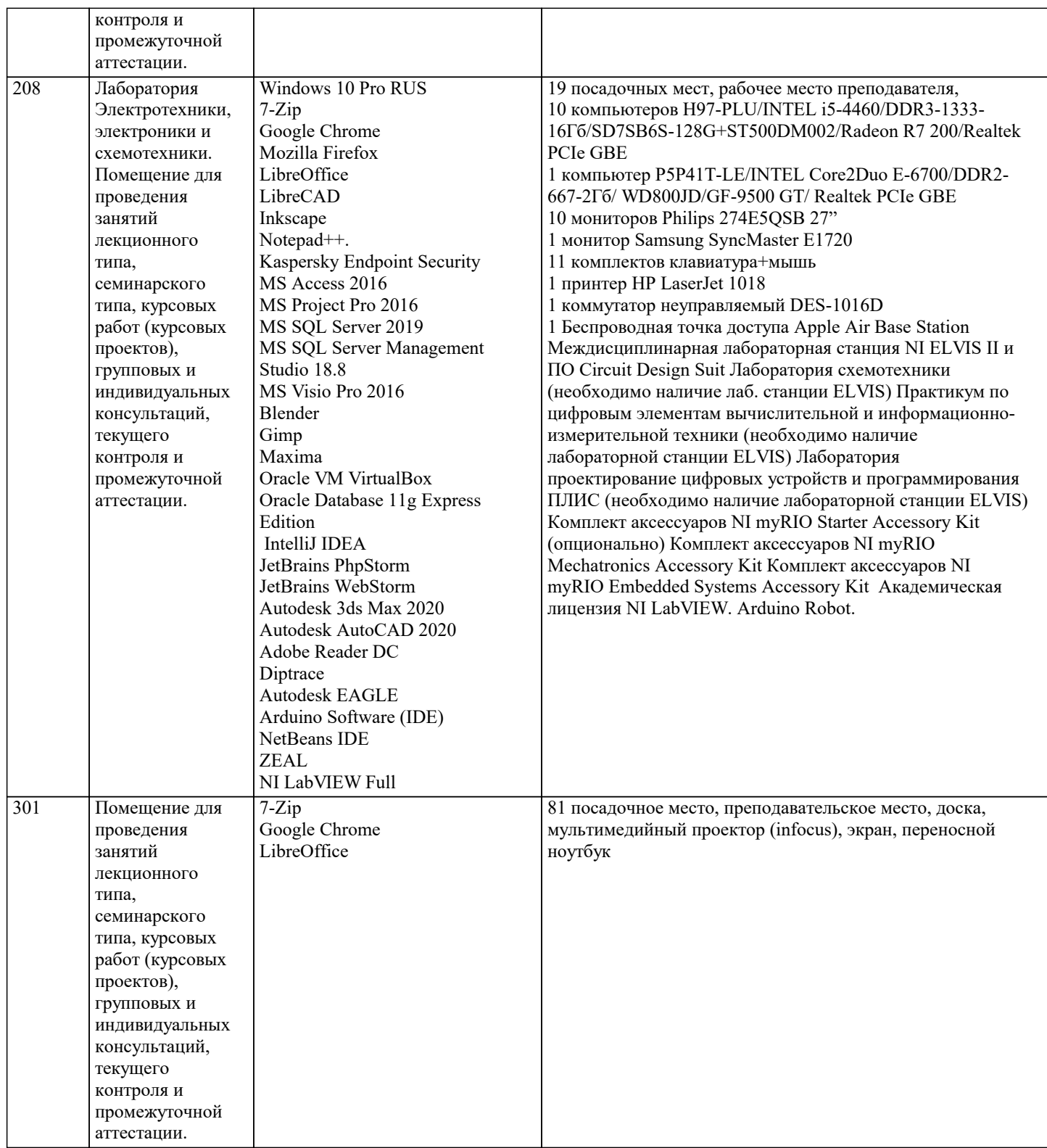

#### **8. МЕТОДИЧЕСКИЕ УКАЗАНИЯ ДЛЯ ОБУЧАЮЩИХСЯ ПО ОСВОЕНИЮ ДИСЦИПЛИНЫ (МОДУЛЯ)**

В соответствии с требованиями ФГОС ВО по направлению подготовки реализация компетентностного подхода предусматривает использование в учебном процессе активных и интерактивных форм проведения занятий (разбор конкретных задач, проведение блиц-опросов, исследовательские работы) в сочетании с внеаудиторной работой с целью формирования и развития профессиональных навыков обучающихся.

Лекционные занятия дополняются ПЗ и различными формами СРС с учебной и научной литературой В процессе такой работы студенты приобретают навыки «глубокого чтения» - анализа и интерпретации текстов по методологии и методике дисциплины.

Учебный материал по дисциплине «Высокопроизводительные вычислительные системы». разделен на логически завершенные части (модули), после изучения, которых предусматривается аттестация в форме письменных тестов, контрольных работ.

Работы оцениваются в баллах, сумма которых дает рейтинг каждого обучающегося. В баллах оцениваются не только знания и навыки обучающихся, но и их творческие возможности: активность, неординарность решений поставленных проблем. Каждый модуль учебной дисциплины включает обязательные виды работ – лекции, ПЗ, различные виды СРС (выполнение домашних заданий по решению задач, подготовка к лекциям и практическим занятиям). Форма текущего контроля знаний – работа студента на практическом занятии, опрос. Форма промежуточных аттестаций – контрольная работа в аудитории, домашняя работа. Итоговая форма контроля знаний по модулям – контрольная работа с задачами по материалу модуля.

Методические указания по выполнению всех видов учебной работы размещены в электронной образовательной среде академии.

Методические указания и материалы по видам учебных занятий по дисциплине:

Вид учебных занятий, работ - Организация деятельности обучающегося Лекция - Написание конспекта лекций: кратко, схематично, последовательно фиксировать основные положения, выводы, формулировки, обобщения, отмечать важные мысли, выделять ключевые слова, термины. Проверка терминов, понятий с помощью энциклопедий, словарей, справочников с выписыванием толкований в тетрадь. Обозначить вопросы, термины, материал, который вызывает трудности, попытаться найти ответ в рекомендуемой литературе, если самостоятельно не удаётся разобраться в материале, необходимо сформулировать вопрос и задать преподавателю на консультации, на практическом занятии. Практические занятия - Конспектирование источников. Работа с конспектом лекций, подготовка ответов к контрольным

вопросам, просмотр рекомендуемой литературы, работа с текстом. Выполнение практических задач в инструментальных средах. Выполнение проектов. Решение расчётно-графических заданий, решение задач по алгоритму и др.

Самостоятельная работа - Знакомство с основной и дополнительной литературой, включая справочные издания,

зарубежные источники, конспект основных положений, терминов, сведений, требующихся для запоминания и являющихся основополагающими в этой теме. Составление аннотаций к прочитанным литературным источникам и др.

## **9. МЕТОДИЧЕСКИЕ УКАЗАНИЯ ОБУЧАЮЩИМСЯ ПО ВЫПОЛНЕНИЮ САМОСТОЯТЕЛЬНОЙ РАБОТЫ**

Основными задачами самостоятельной работы студентов, являются: во–первых, продолжение изучения дисциплины в домашних условиях по программе, предложенной преподавателем; во–вторых, привитие студентам интереса к технической и математической литературе, инженерному делу. Изучение и изложение информации, полученной в результате изучения научной литературы и практических материалов, предполагает развитие у студентов как владения навыками устной речи, так и способностей к четкому письменному изложению материала.

Основной формой контроля за самостоятельной работой студентов являются практические занятия, а также еженедельные консультации преподавателя.

Практические занятия – наиболее подходящее место для формирования умения применять полученные знания в практической деятельности.

При подготовке к практическим занятиям следует соблюдать систематичность и последовательность в работе. Необходимо сначала внимательно ознакомиться с содержанием плана практических занятий. Затем, найти в учебной литературе соответствующие разделы и прочитать их. Осваивать изучаемый материал следует по частям. После изучения какой-либо темы или ее отдельных разделов необходимо полученные знания привести в систему, связать воедино весь проработанный материал.

При подведении итогов самостоятельной работы преподавателем основное внимание должно уделяться разбору и оценке лучших работ, анализу недостатков. По предложению преподавателя студент может изложить содержание выполненной им письменной работы на практических занятиях